# LABORATORIO DI PROGRAMMAZIONE 1 CORSO DI LAUREA IN MATEMATICA UNIVERSITÀ DEGLI STUDI DI MILANO 2018–2019 17.IV.2019

## VINCENZO MARRA

### **INDICE**

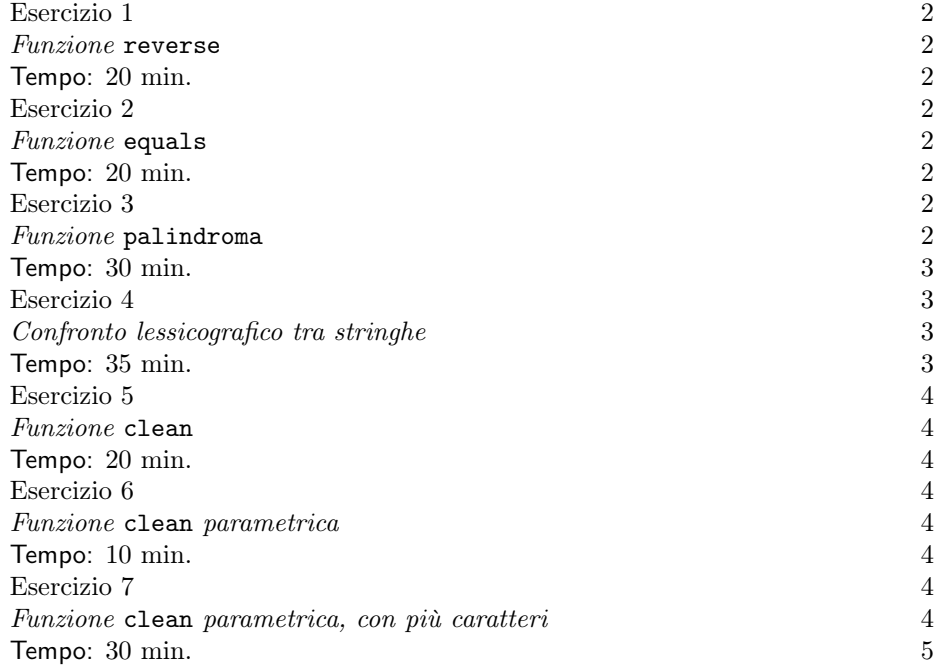

Ultima revisione: 17 aprile 2019.

#### 2 V. MARRA

### Avvertenza

In questa lezione di laboratorio farete esercizi sull'uso dei puntatori a carattere per la manipolazione delle stringhe. Per la lettura delle stringhe inserite dall'utente userete sempre la funzione fgets della libreria standard. L'Esercizio 1 riporta il codice necessario per la lettura di una stringa con fgets. Se preferite, potete anche scrivere all'inizio dell'esercitazione una funzione ausiliaria che usi fgets per acquisire una stringa da tastiera, e poi riutilizzarla nei diversi esercizi. Nel caso vogliate acquisire un carattere inserito dall'utente, usate la funzione getchar() della libreria standard. Non usate in nessuna parte dell'esercitazione le funzioni della libreria didattica Prog.

### Esercizio 1

Funzione reverse.

Tempo: 20 min.

Scrivete un programma che chieda all'utente di inserire una stringa, invochi una funzione che restituisce una copia della stringa scritta in ordine inverso, la visualizzi e termini. Per leggere la stringa usate la funzione fgets della libreria standard del linguaggio C., che è dichiarata nel file di intestazione stdio.h. La funzione che inverte la stringa ha prototipo

### void reverse(char \*s, char \*t)

dove il primo parametro rappresenta la stringa da invertire, e il secondo la stringa invertita. Nel main, invocate la funzione passandole come primo parametro (il nome di un) array di tipo char inizializzato con una costante stringa — ossia la stringa letta dall'utente — e come secondo parametro (il nome di un) array di tipo char della medesima dimensione del primo. Un esempio di come potrebbe essere scritta la funione main del programma è in Fig. 1. Prestate attenzione al fatto che la funzione fgets include nell'array di caratteri anche il carattere '\n' di terminazione riga: questo è rilevante quando scrivete l'implementazione di reverse.

## Esercizio 2

Funzione equals.

Tempo: 20 min.

Scrivete una funzione di prototipo

### int equals(char \*s, char \*t)

che accetti in ingresso due stringhe, e restituisca in uscita un intero di valore non negativo nel caso le due stringhe siano uguali, e nullo altrimenti. Scrivete una funzione main atta a testare adeguatamente la vostra funzione. Cosa succede se uno o entrambi i puntatori in ingresso valgono NULL?

## Esercizio 3

Funzione palindroma.

```
- mainrev.c
1 #include <stdio.h>
2 #define LUN 1024 //Lunghezza max delle stringhe. LUN e' un costante simbolica
3 //che il preprocessore del compilatore sostituisce con 1024 nel
4 //codice sorgente del programma, prima della compilazione.
5 //La direttiva #define sara' discussa piu' approfonditamente
6 //in seguito.
7
8 int main(void)
9 {
10 void reverse(char*, char*);
11
12 char str1[LUN], str2[LUN];
13
14 printf("Inserisci una stringa: ");
15 if( fgets (str1, LUN, stdin)==NULL )
16 		 {
17 printf("Errore in lettura!\langle n'' \rangle;
18 return -1;
19 }
20
21 reverse(str1, str2);
22
23 printf("La stringa al contrario e':\n%s", str2);
24
25 return 0;
26 }
```
Figura 1. Esempio di implementazione della funzione main per l'Esercizio 1.

Tempo: 30 min.

Scrivete una funzione di prototipo

## int palindroma(char \*s)

che accetti in ingresso una stringa, e restituisca in uscita un intero di valore non negativo nel caso la stringa sia palindroma, e nullo altrimenti. Scrivete una prima versione che utilizzi le funzioni reverse e equals degli Esercizi 1 e 2. Scrivete una funzione main atta a testare adeguatamente la vostra funzione. Cosa succede se il puntatore in ingresso vale NULL? Scrivete poi una seconda versione la cui implementazione utilizzi solo la stringa s passata in argomento, senza invocare funzioni ausiliarie e senza allocare memoria per una copia di s.

Esercizio 4

Confronto lessicografico tra stringhe.

Tempo: 35 min.

### 4 V. MARRA

Scrivete una funzione che permetta di confrontare le stringhe secondo l'ordinamento lessicografico (cioè quello dei dizionari). Il prototipo è:

## int lex(char \*s, char \*t)

I parametri in ingresso rappresentano le due stringhe da confrontare. La funzione restituisce un intero positivo se s precede strettamente t nell'ordinamento, un intero negativo se t precede strettamente t nell'ordinamento, e zero nel caso in cui le due stringhe siano uguali. Scrivete una procedura main appropriata che permetta di testare la vostra implementazione.

### Esercizio 5

Funzione clean.

Tempo: 20 min.

Scrivete un programma che chieda all'utente di inserire una stringa, invochi una funzione che restituisce una copia della stringa privata degli spazi, la visualizzi e termini. La funzione che elimina gli spazi dalla stringa ha prototipo

## void clean(char \*s, char \*t)

dove il primo parametro rappresenta la stringa da ripulire, e il secondo la stringa ripulita. Nel main, invocate la funzione passandole come primo parametro (il nome di un) array di tipo char inizializzato con una costante stringa, e come secondo parametro (il nome di un) array di tipo char della medesima dimensione del primo.

### Esercizio 6

Funzione clean parametrica.

Tempo: 10 min.

Scrivete un programma che chieda all'utente di inserire una stringa, invochi una funzione che restituisce una copia la stringa privata di tutte le occorrenze di un carattere passato in argomento alla funzione, la visualizzi e termini. La funzione che elimina le occorrenze del carattere da eliminare dalla stringa ha prototipo

void clean(char \*s, char \*t, char c)

dove il primo parametro rappresenta la stringa da ripulire, il secondo la stringa ripulita, e il terzo il carattere le cui occorrenze sono da eliminare. Nel main, invocate la funzione passandole come primo parametro (il nome di un) array di tipo char inizializzato con una costante stringa, e come secondo parametro (il nome di un) array di tipo char della medesima dimensione del primo.

Esercizio 7

Funzione clean parametrica, con più caratteri.

Tempo: 30 min.

Scrivete un programma che chieda all'utente di inserire una stringa, invochi una funzione che restituisce una copia la stringa privata di tutte le occorrenze di un carattere passato in argomento alla funzione, la visualizzi e termini. La funzione che elimina le occorrenze del carattere da eliminare dalla stringa ha prototipo

## void clean(char \*s, char \*t, char \*u)

dove il primo parametro rappresenta la stringa da ripulire, il secondo la stringa ripulita, e il terzo una stringa i cui caratteri sono quelli le cui occorrenze sono da eliminare (escluso il \0 di terminazione). Per esempio, se u punta a "A x", dalla stringa s saranno eliminate tutte le occorrenze dei caratteri 'A', '' (=spazio) e 'x'. Nel main, invocate la funzione passandole come primo parametro (il nome di un) array di tipo char inizializzato con una costante stringa, come secondo parametro (il nome di un) array di tipo char della medesima dimensione del primo e come terzo parametro (il nome di un) array di tipo char inizializzato con una costante stringa.

(V. Marra) Dipartimento di Matematica Federigo Enriques, Università degli Studi di Milano, via Cesare Saldini, 50, I-20133 Milano

Email address: vincenzo.marra@unimi.it